<sup>Документ подисан подговорению й подпись и и выс<mark>шего образования российской федерации</mark></sup> Должность: Проректо**Р клеральное тосударственн**ое автономное образовательное учреждение **высшего образования** <sup>у</sup>никальный проа**ндий инскледовательский технологический университет «МИСИС»** Информация о владельце: ФИО: Исаев Игорь Магомедович Дата подписания: 25.08.2023 14:54:51 d7a26b9e8ca85e98ec3de2eb454b4659d061f249

# Рабочая программа дисциплины (модуля)

# **Имитационное моделирование**

Закреплена за подразделением Кафедра инженерной кибернетики

#### Направление подготовки 01.03.04 ПРИКЛАДНАЯ МАТЕМАТИКА

Профиль Алгоритмы и методы наукоемкого программного обеспечения

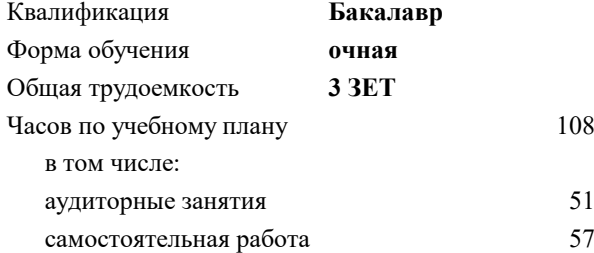

зачет 6 курсовая работа 6 Формы контроля в семестрах:

### **Распределение часов дисциплины по семестрам**

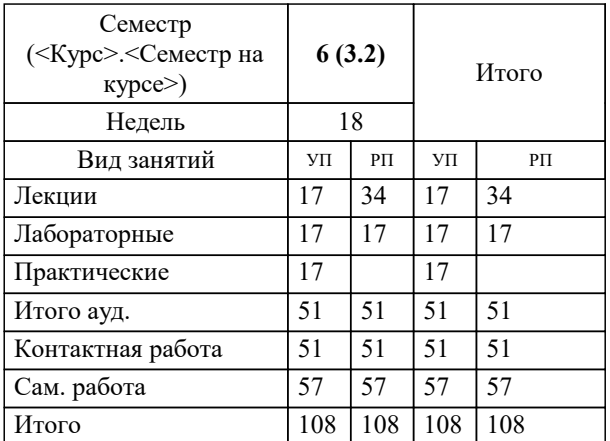

**Имитационное моделирование** Рабочая программа

Разработана в соответствии с ОС ВО:

Самостоятельно устанавливаемый образовательный стандарт высшего образования - бакалавриат Федеральное государственное автономное образовательное учреждение высшего образования «Национальный исследовательский технологический университет «МИСиС» по направлению подготовки 01.03.04 ПРИКЛАДНАЯ МАТЕМАТИКА (приказ от 02.04.2021 г. № 119 о.в.)

#### Составлена на основании учебного плана:

01.03.04 ПРИКЛАДНАЯ МАТЕМАТИКА, 01.03.04-БПМ-23.plx Алгоритмы и методы наукоемкого программного обеспечения, утвержденного Ученым советом НИТУ МИСИС в составе соответствующей ОПОП ВО 22.06.2023, протокол № 5-23

Утверждена в составе ОПОП ВО:

01.03.04 ПРИКЛАДНАЯ МАТЕМАТИКА, Алгоритмы и методы наукоемкого программного обеспечения, утвержденной Ученым советом НИТУ МИСИС 22.06.2023, протокол № 5-23

**Кафедра инженерной кибернетики** Рабочая программа одобрена на заседании

Протокол от 23.06.2022 г., №11

Руководитель подразделения канд. фил. н. Ефимов А.Р.

## **1. ЦЕЛИ ОСВОЕНИЯ**

1.1 Цель дисциплины «Имитационное моделирование» научить студентов основным методами решения задач на основе имитационного моделирования, получение навыков создания моделей систем различного назначения, применение полученных знаний при создании и проведении экспериментов с имитационными моделями систем различной сложности.

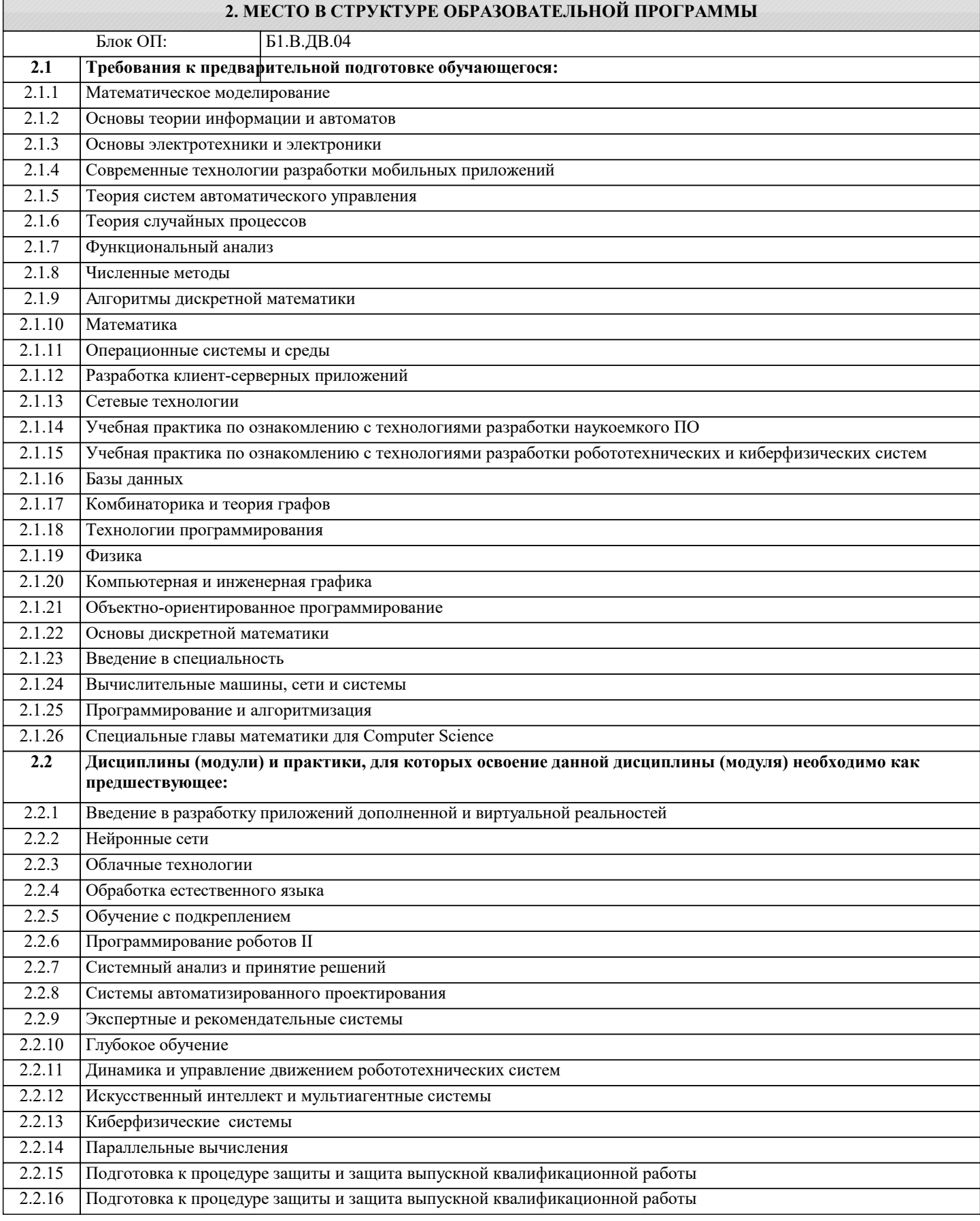

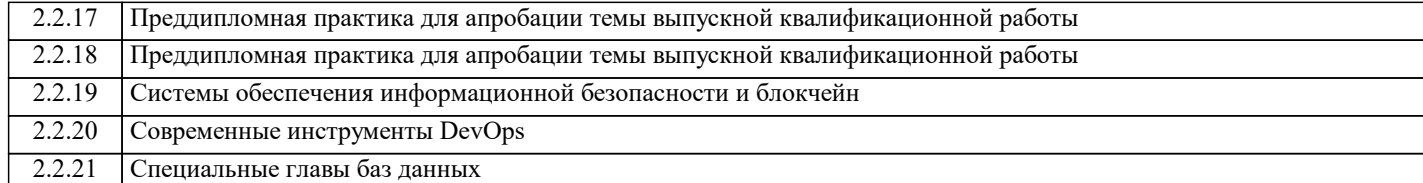

#### **3. РЕЗУЛЬТАТЫ ОБУЧЕНИЯ ПО ДИСЦИПЛИНЕ, СООТНЕСЕННЫЕ С ФОРМИРУЕМЫМИ КОМПЕТЕНЦИЯМИ**

**УК-1: Способен осуществлять поиск, критический анализ и синтез информации, умение анализировать процессы и системы с использованием соответствующих аналитических, вычислительных и экспериментальных методов, применять системный подход для решения поставленных задач**

**Знать:**

УК-1-З1 знать основные подходы к поиску, критическому анализу информации , уметь использовать соответствующие аналитические, вычислительные и экспериментальные методы.

**ОПК-3: Способен понимать принципы работы современных информационных технологий и использовать их для решения задач профессиональной деятельности, демонстрировать практические навыки решения сложных задач и проведения исследований в соответствующей области, применять знание экономических, организационных и управленческих вопросов, таких как: управление проектами, рисками и изменениями**

**Уметь:**

ОПК-3-У1 использовать и развивать методы математического и имитационного моделирования и применять современные аналитические и научные пакеты прикладных программ, использовать имитационые модели для практического решения сложных задач и проведения исследований в соответствующей области

**ОПК-4: Способен понимать принципы работы современных информационных технологий и использовать их для решения задач профессиональной деятельности, разрабатывать алгоритмы и компьютерные программы, пригодные для практического применения, выбирать и применять методики проектирования и актуальные инструментальные средства разработки**

**Уметь:**

ОПК-4-У1 использовать современные информационные технологии для решения задач имитационного моделирования, разрабатывать алгоритмы и компьютерные программы для практического применения, выбирать и применять методики проектирования и актуальные инструментальные средства разработки

**УК-1: Способен осуществлять поиск, критический анализ и синтез информации, умение анализировать процессы и системы с использованием соответствующих аналитических, вычислительных и экспериментальных методов, применять системный подход для решения поставленных задач**

**Уметь:**

УК-1-У1 применять системный подход для решения поставленных задач

**ОПК-1: Способен применять знание фундаментальной математики и естественно-научных дисциплин при решении задач в области естественных наук и инженерной практике**

**Уметь:**

ОПК-1-У1 применять фундаментальные законы математики и естественных наук для формализации моделей для решении задач в области естественных наук и инженерной практике

**ОПК-2: Способен обоснованно выбирать, дорабатывать и применять для решения исследовательских и проектных задач математические методы и модели, осуществлять проверку адекватности моделей, анализировать результаты, оценивать надежность и качество функционирования систем, моделирование и анализ для проведения детальных исследований и поиска решения технических вопросов в соответствующей области исследования**

**Владеть:**

ОПК-2-В1 обоснованно выбирать и применять для решения исследовательских и проектных задач математические методы и модели, осуществлять проверку адекватности моделей, анализировать результаты, оценивать надежность и качество функционирования систем.

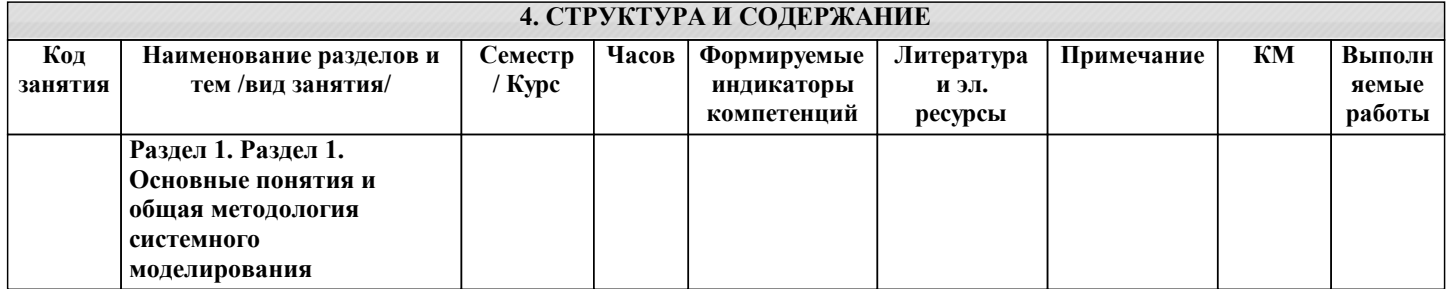

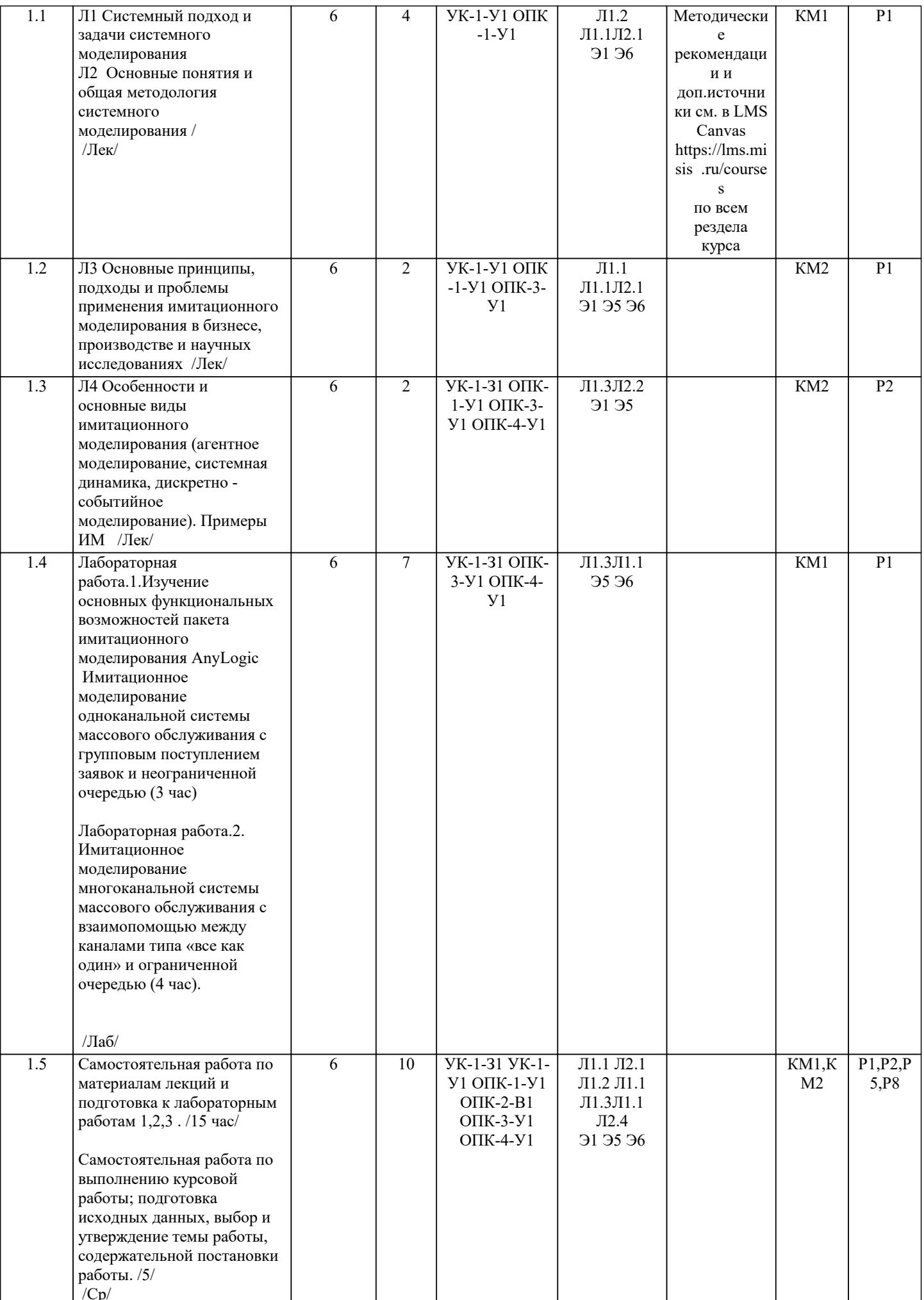

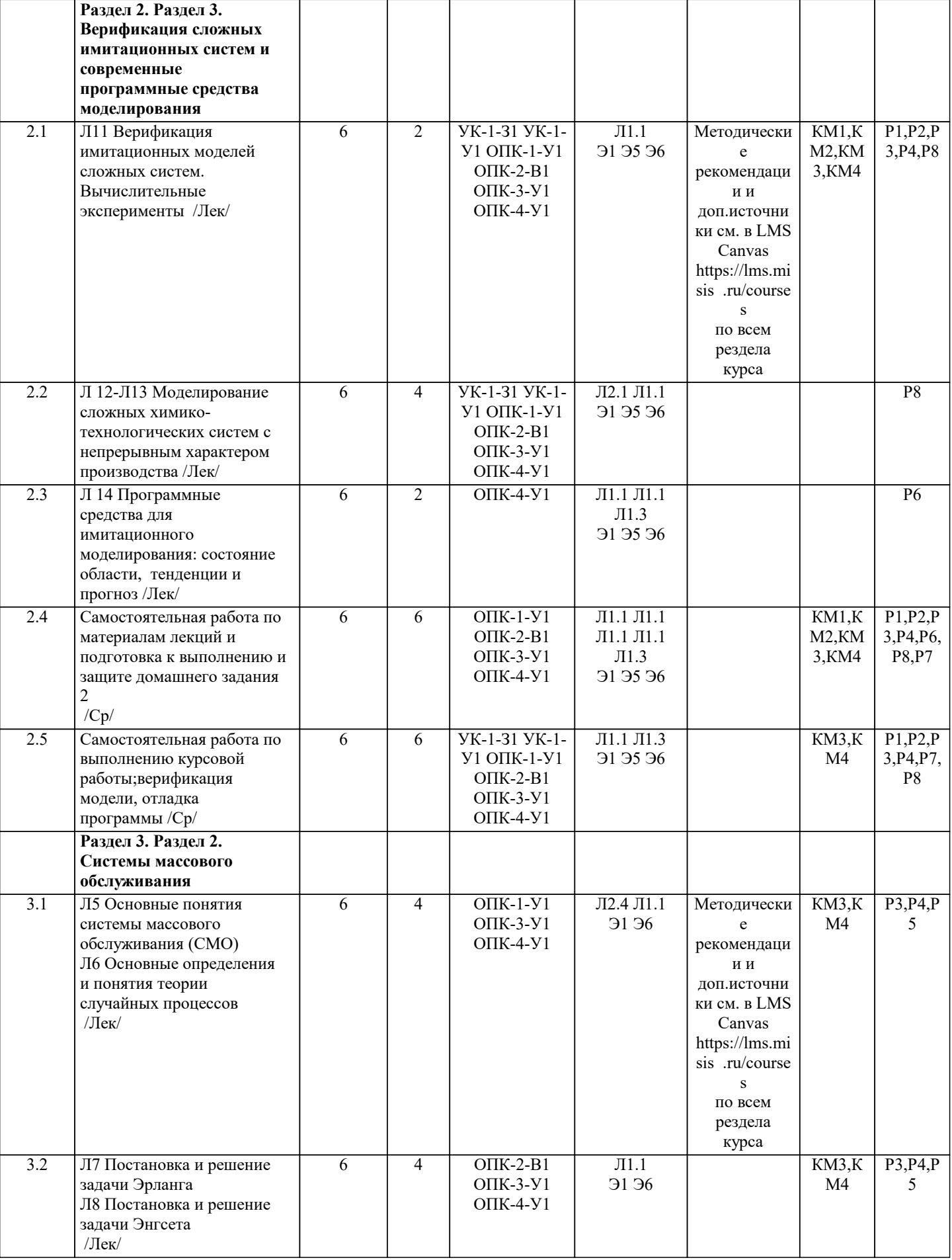

 $\mathcal{L}$ 

 $\mathbf{I}$ 

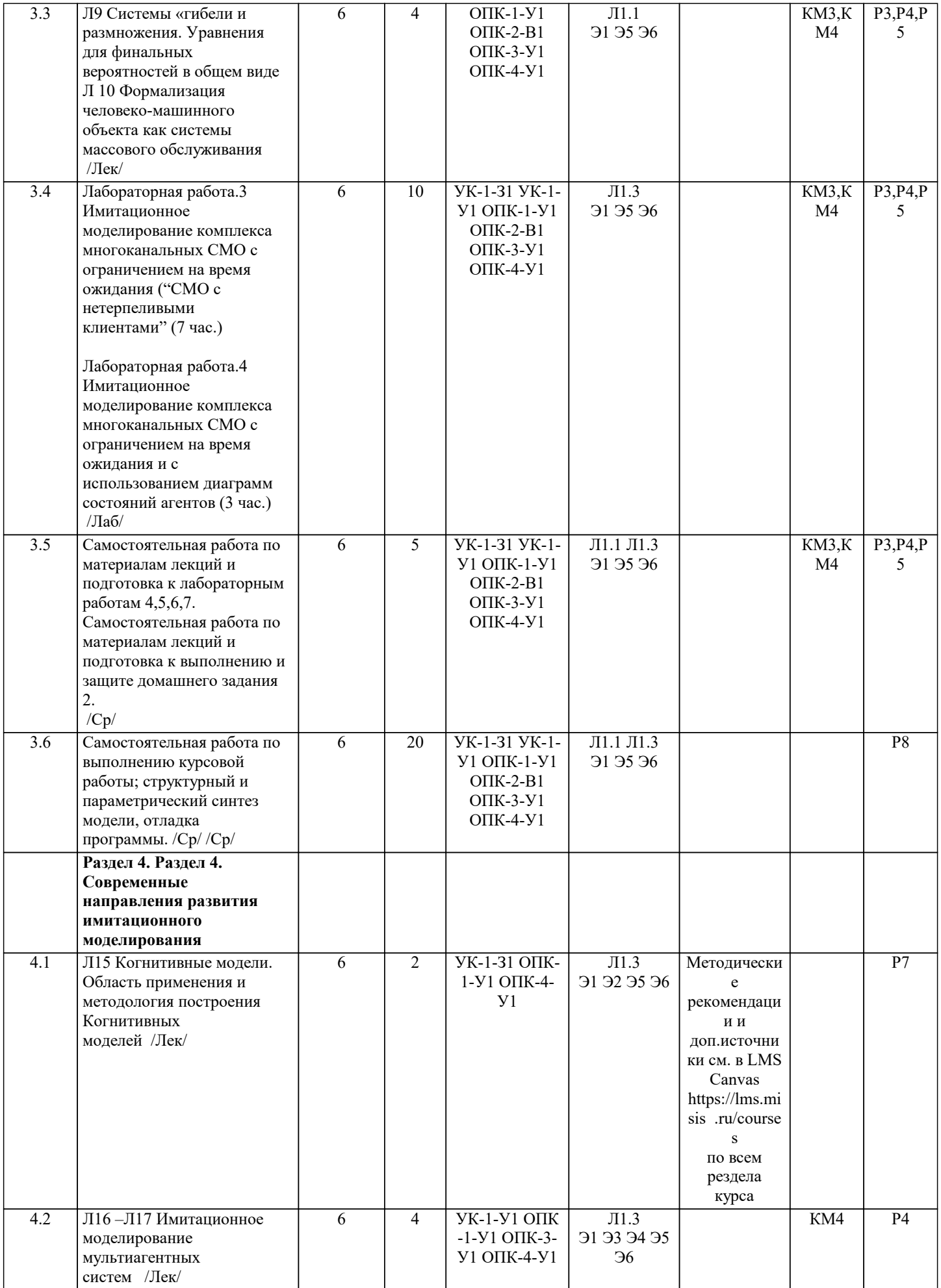

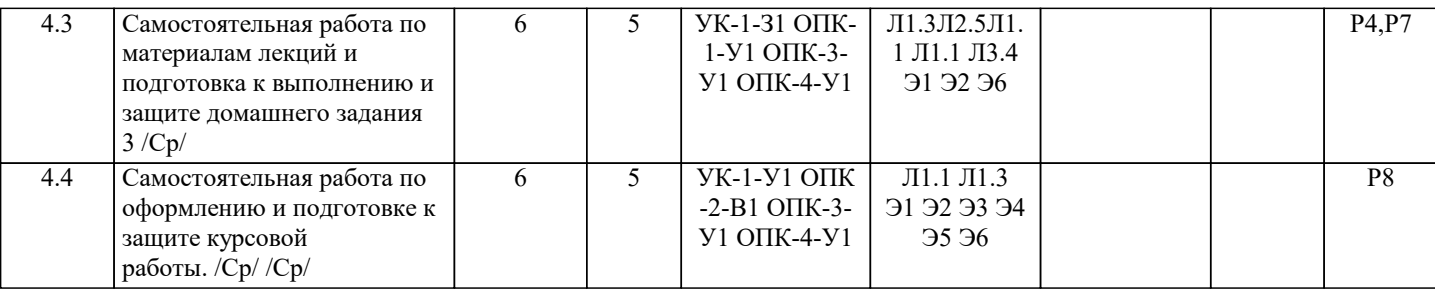

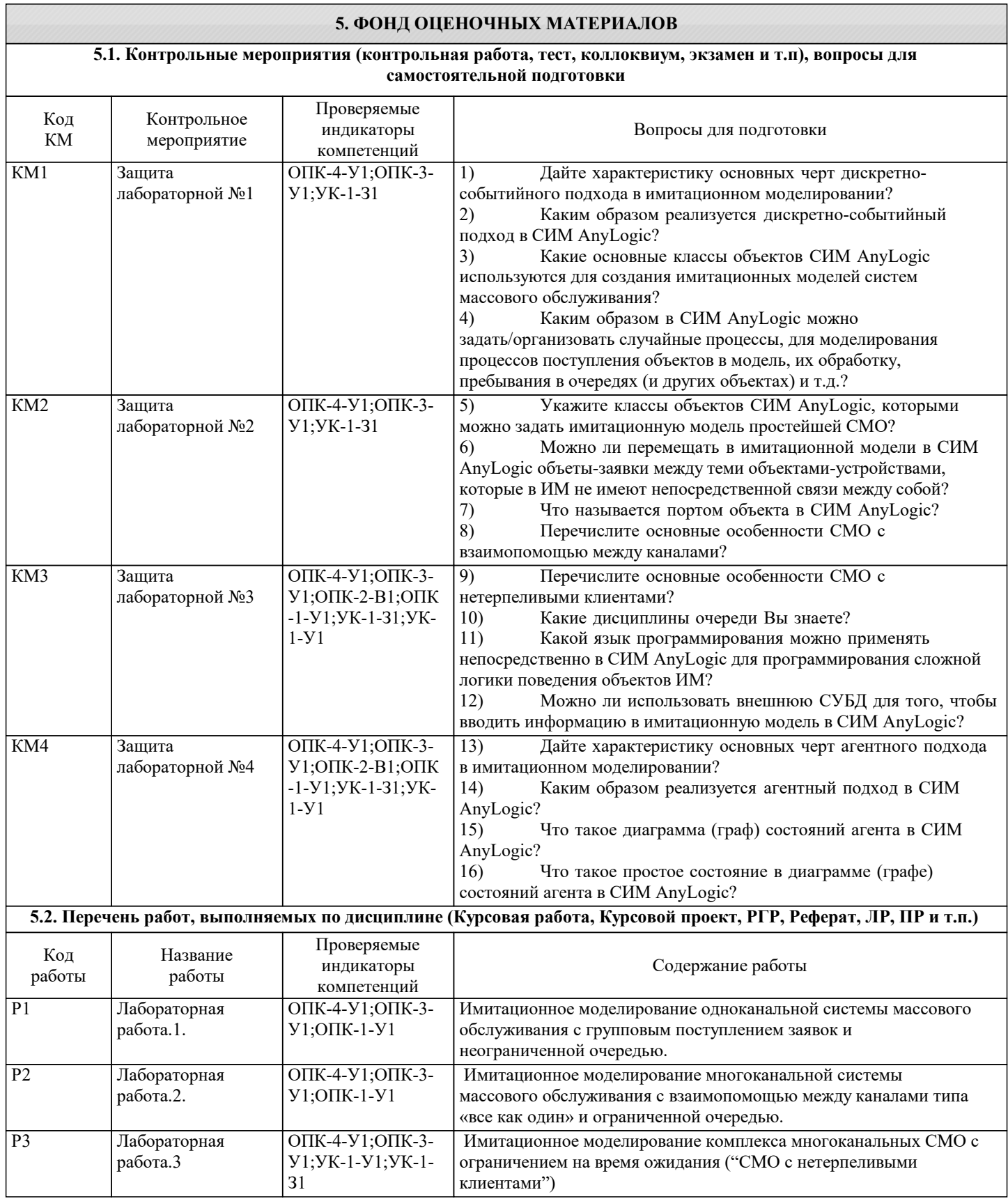

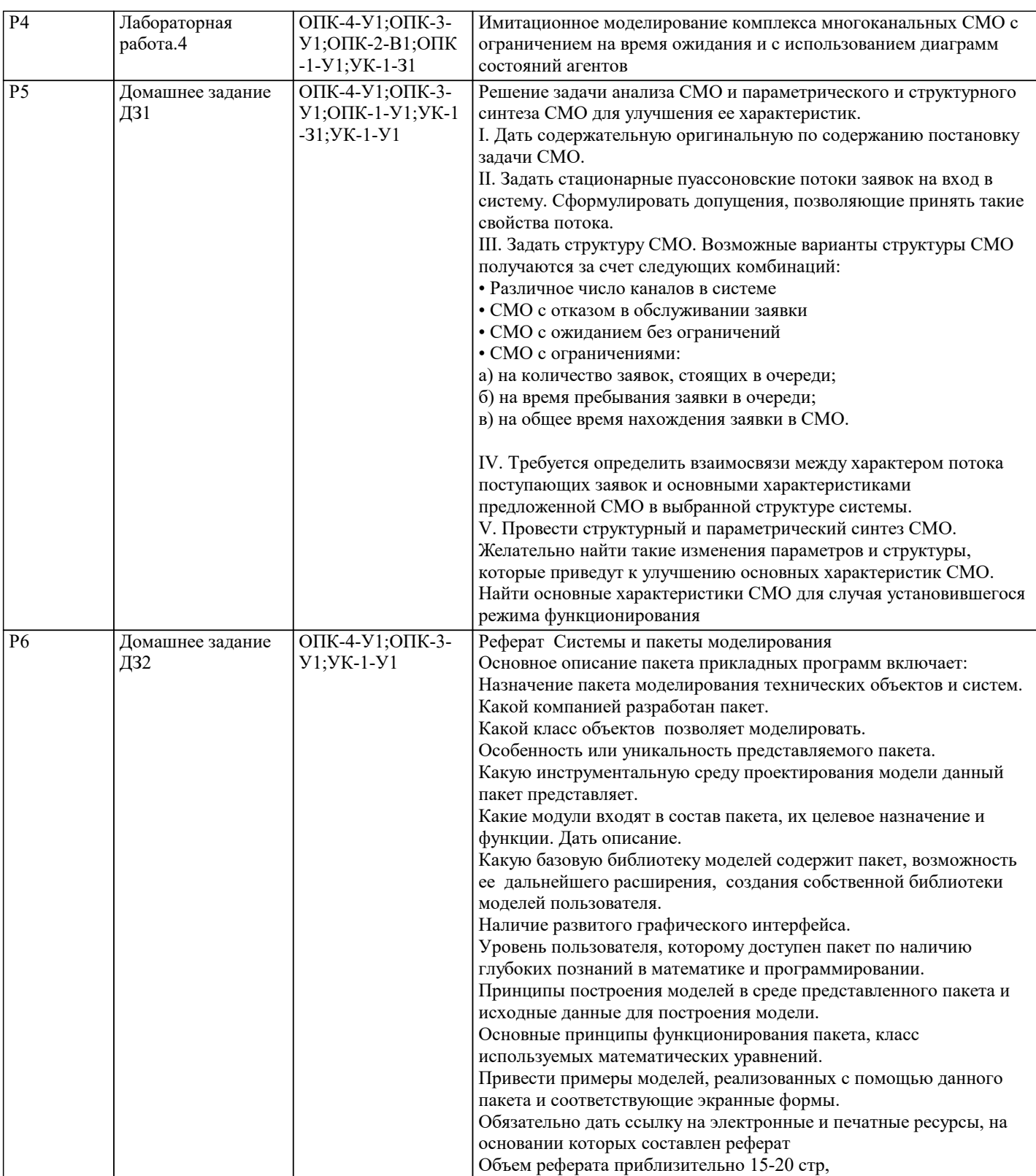

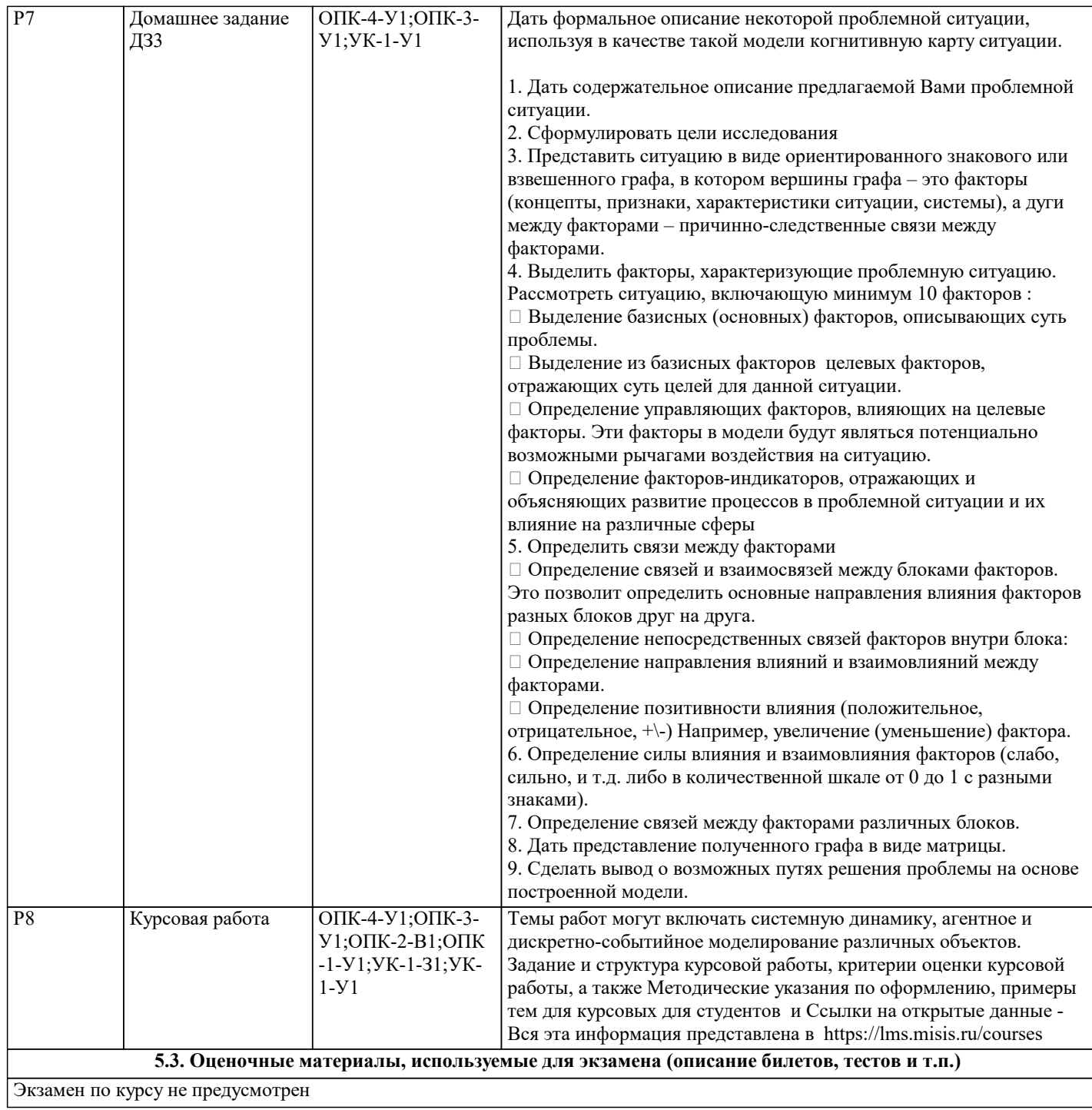

#### **5.4. Методика оценки освоения дисциплины (модуля, практики. НИР)**

Оценка результатов опроса, лабораторных занятий, экспертная оценка выполнения внеаудиторных самостоятельных работ.

Методика оценивания использует следующие критерии.

1. Выполнены все пункты задания. Представлена креативная модель. Даны исчерпывающие и обоснованные ответы на все поставленные вопросы, правильно и рационально решены практические задачи; при ответах выделялось главное, все теоретические положения умело увязывались с требованиями; ответы были четкими и краткими и излагались в логической последовательности; показано умение самостоятельно анализировать факты, события, явления, процессы в их взаимосвязи и развитии. Аргументированно излагать материал. Оценка "отлично"

2. Выполнены все пункты задания. Представлена креативная модель. Даны полные, достаточно обоснованные ответы на поставленные вопросы, правильно решены практические задания; при ответах не всегда выделялось главное, отдельные положения недостаточно увязывались с требованиями к заданиям и вопросам, при решении практических задач не всегда использовались рациональные методики расчётов; ответы в основном были краткими, но не всегда четкими. Оценка - "хорошо".

3. Выполнены все пункты задания выполнены не полностью или с ошибками. Модель стандартного варианта. Даны в основном правильные ответы на все поставленные вопросы, но без должной глубины и обоснования, при решении практических задач студент использовал прежний опыт и не применял новые методики выполнения работы, но на уточняющие вопросы даны правильные ответы; при ответах не выделялось главное; ответы были многословными, нечеткими и без должной логической последовательности; на отдельные дополнительные вопросы не даны положительные ответы. Оценка - "удовлетворительно". а также если отчет представлен не в установленные сроки, но в полном объеме. 4. Выполнены все пункты задания, имеется несколько ошибок. Модель примитивная. Затрудняется при выполнении практических задач, в выполнении своей роли, работа проводится с опорой на преподавателя или других студентов. Ответы не всегда правильные, в них не выделялось главное; ответы давались многословными и не по существу вопроса и без должной логической последовательности. Оценка- "неудовлеворительно".

5. Качество презентации и визуализации результатов работы является бонусом при оценке работы.

Реферат должен содержать не менее 70% оригинальго текста.

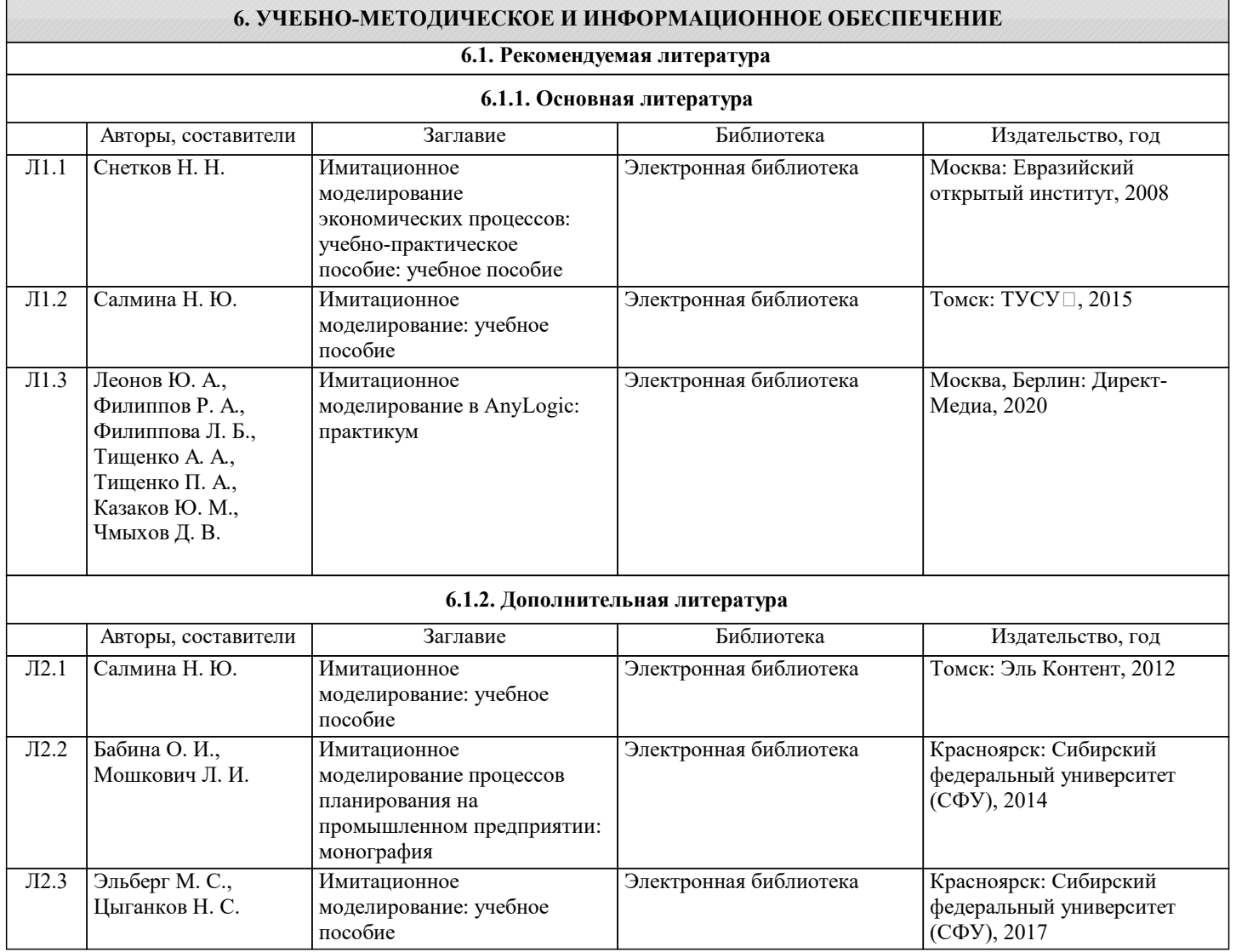

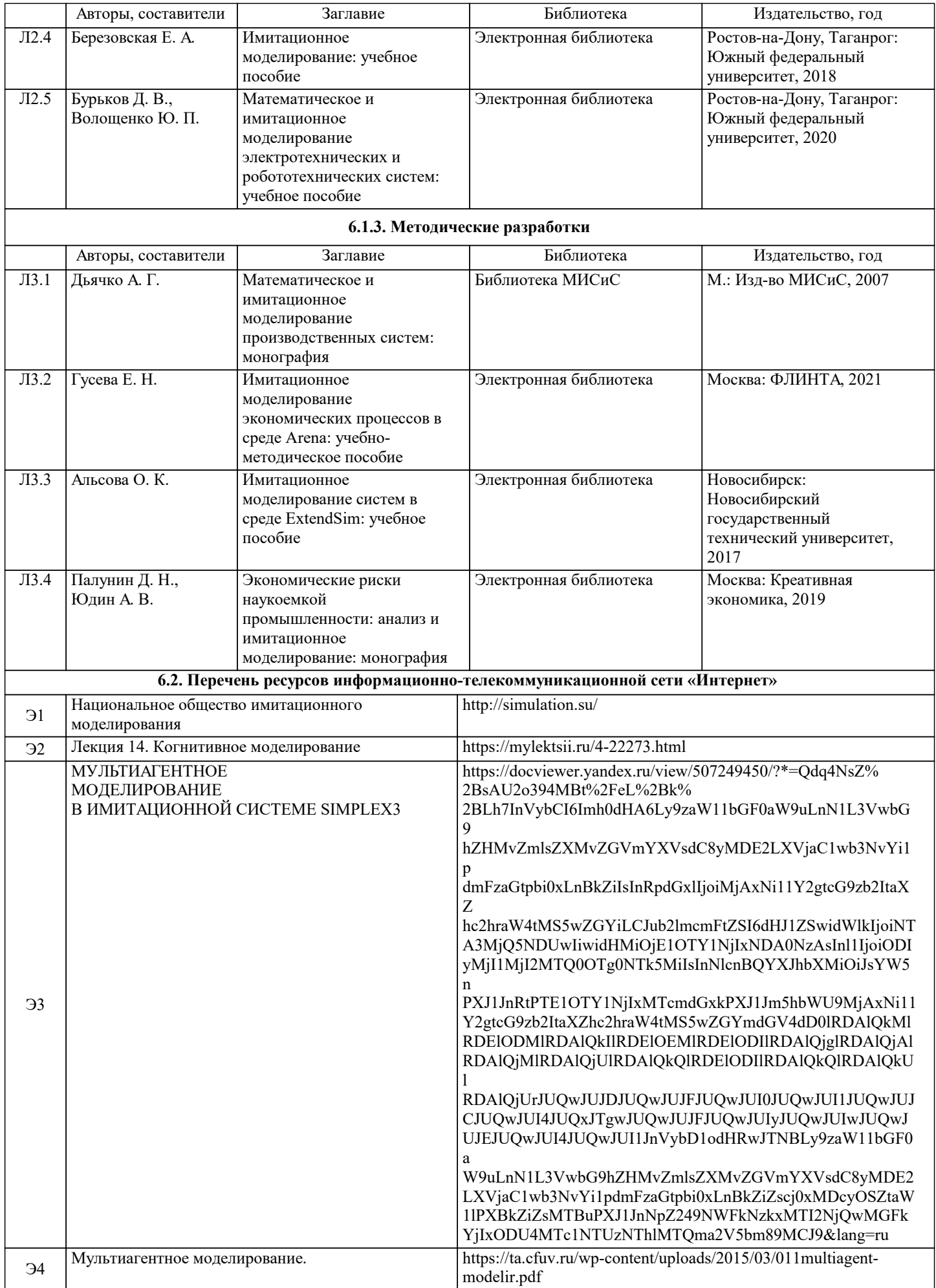

Г

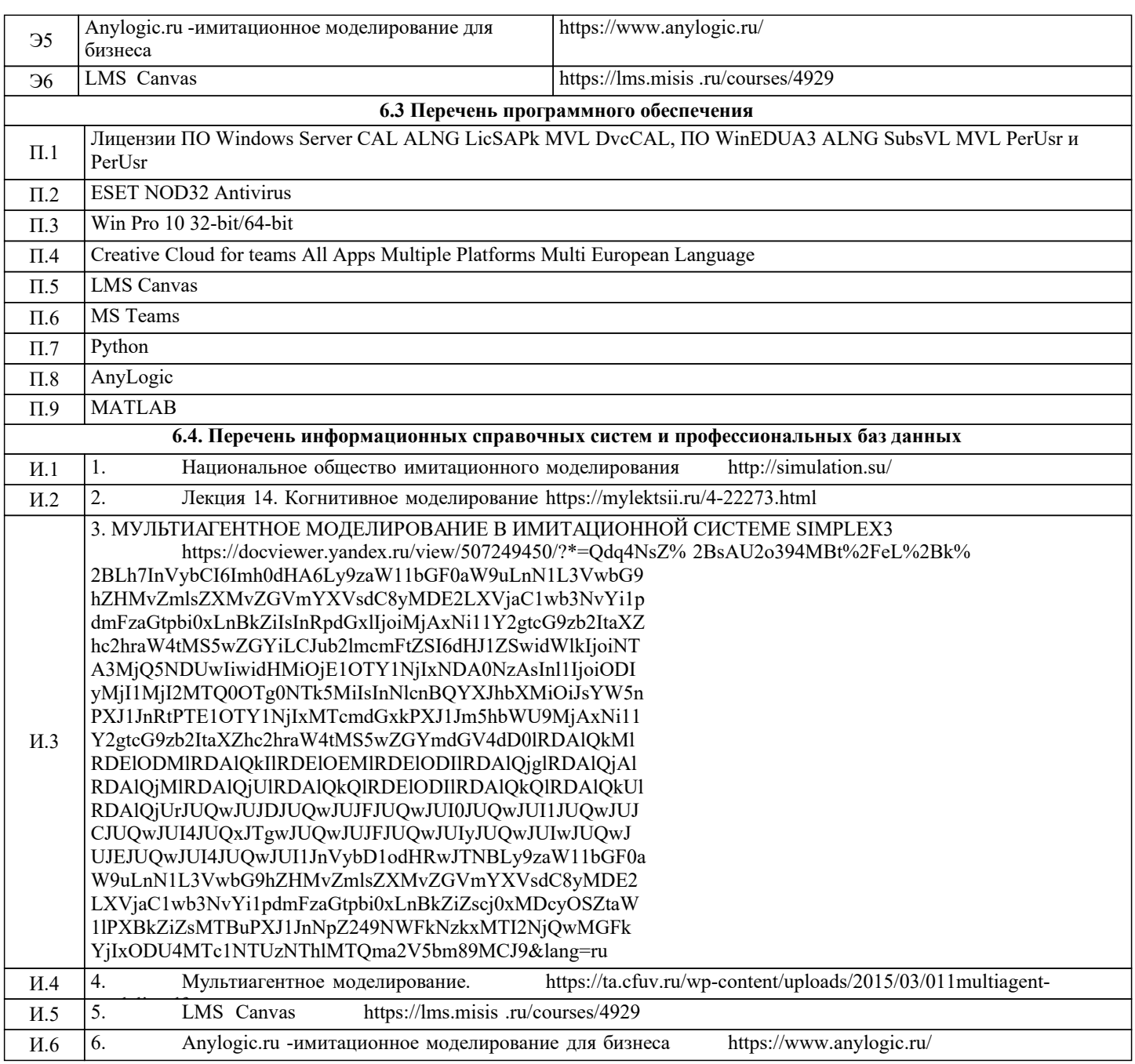

# 7. МАТЕРИАЛЬНО-ТЕХНИЧЕСКОЕ ОБЕСПЕЧЕНИЕ

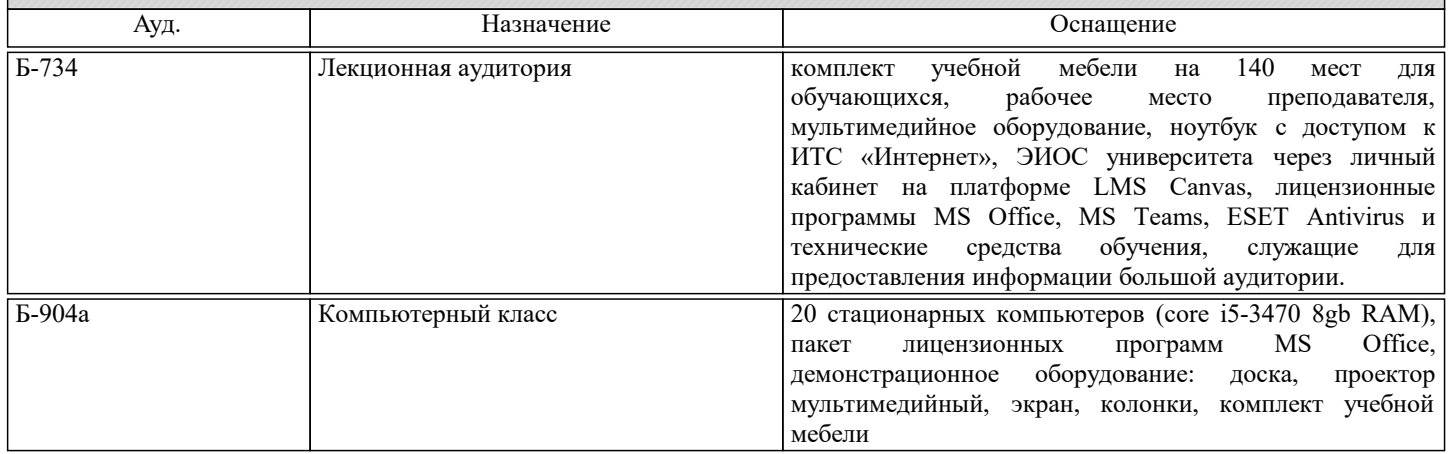

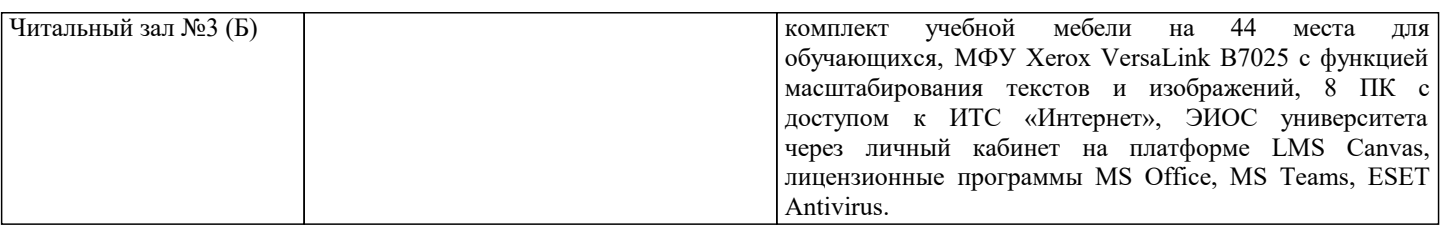

#### **8. МЕТОДИЧЕСКИЕ УКАЗАНИЯ ДЛЯ ОБУЧАЮЩИХСЯ**

Электронное сопровождение курса ведется в системе электронного обучения Canvas. Ссылку на учебный курс "Имитационное моделирование" сообщает лектор студентам потока по электронной почте.

В курсе " Имитационное моделирование " приведено описание курса, описание лабораторных работ, домашних заданий и требований к ним, презентации лекций, дополнительные ресурсы по курсу. Также приводятся методические указания по выполнению курсовой работы, критерии оценки и множество открытых данных для построения актуальных моделей.

Все задания и лабораторные работы должны выполняться в указанный срок. Задания представленные после установленного срока не могут быть оценены на оценку выше «Удовлетворительно». Задания выполняются индивидуально каждым студентом.

Еженедельные лекции по курсу читаются в аудиториях с мультимедийным оборудованием с использованием презентации. Лабораторные занятия проводятся в дисплейных классах кафедры инженерной кибернетики.

Подготовка к лабораторным работам производится в рамках самостоятельной работы студента; подготовка подразумевает предварительное изучение темы по материалам лекций и плана выполнения домашнего задания. Итоговый зачет проставляется на основе полученных оценок позащите лабораторных работ, защиты представленных домашних заданий и реферата.

### КОНТРОЛЬ КАЧЕСТВА ОСВОЕНИЯ ДИСЦИПЛИНЫ

Контроль качества полученных компетенций при освоении дисциплины проводится в форме текущего контроля успеваемости и на его основе промежуточной аттестации.

Для аттестации обучающихся на соответствие их персональных достижений требованиям образовательной программы используются оценочные средства промежуточного и текущего контроля успеваемости.

Оценка качества подготовки обучающихся проводится с целью оценки уровня сформированности компетенций.